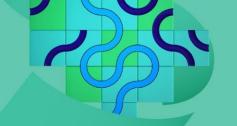

## **Data Management**

Sage Campus courses enable students and early researchers to master effective data collection, storage and usage. Learners will also develop their proficiency in formulating data management plans and become skilled in data organisation. Below you will find a selection of courses that can be recommended or assigned to learners who need support with data management for study and research.

| What do you want to help your students with? | Sage Campus Courses                                                                                                    |
|----------------------------------------------|----------------------------------------------------------------------------------------------------|
| Formulating a data management plan           | <ul> <li>Introduction to Data Management</li> <li>Module 2: Data Management Principles and Best<br/>Practice</li> <li>Cleaning Messy Data<br/>Module 3: How Can I Clean My Messy Data?</li> </ul>                                                                                                    |
| Capturing data                               | <ul> <li>Do Your Interviews         Module 4: The Logistics of Doing Interviews     </li> <li>Practical Data Management with R         Module 4: Automated Data Collection     </li> </ul>                                                                                                    |
| Using metadata                               | <ul> <li>Introduction to Data Management</li> <li>Module 2: Data Management Principles and Best Practice</li> <li>Cleaning Messy Data         Module 1: Help! My Data Are Messy Module 2: Why Clean Messy Data?         Module 3: How Can I Clean My Messy Data?     </li> </ul>                                                                                                    |
| Storing data                                 | <ul> <li>Do Your Interviews         Module 6: What Happens Next?     </li> <li>Introduction to Data Management         Module 4: Storing Your Data Effectively     </li> <li>Introduction to R         Module 3: Everyday Data Management     </li> <li>Practical Data Management with R         Module 1: Introduction to R and RStudio     </li> <li>Introduction to Python         Module 1: Getting Started with Python and Understanding the Basics     </li> <li>Intermediate Python Skills         Module 1: Overview     </li> <li>Collecting Social Media Data         Module 1: Ethical Social Media Methods     </li> </ul> |

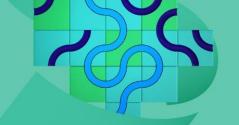

| What do you want to help your students with? | Sage Campus Courses                                                                                                    |
|----------------------------------------------|----------------------------------------------------------------------------------------------------|
| Using data effectively                       | <ul> <li>Present Your Research         Module 1: Ethical Social Media Methods</li> <li>Introduction to R         Module 1: What is R and Why Use It?         Module 4: Descriptive Statistics and Graphs         Module 5: Summated Scales in R         Module 6: Ordinary Least Squares Regression</li> <li>Practical Data Management with R         Module 2: R Programming Fundamentals         Module 3: Data Management         Interactive Data Visualization with R         Module 2: Getting Ready         Module 3: Interactive Charts and Maps         Module 4: Shiny Basics and RMarkdown</li> <li>Introduction to Python         Module 1: Getting Started with Python and         Understanding the Basics         Module 2: Data Types and Data Containers         Module 3: Control Statements and Dealing with Files</li> <li>Intermediate Python Skills         Module 2: Manipulating Data</li> </ul> |
| Effectively organizing data                  | <ul> <li>Analyze Qualitative Data</li> <li>Module 2: Organizing and Transcribing Your Data</li> </ul>                                                                                                    |
| Finding support with data management         | <ul> <li>Introduction to Data Management</li> <li>Module 2: Data Management Principles and Best</li> <li>Practice</li> <li>Module 3: Planning a Data Management Strategy</li> </ul>                                                                                                    |
| FAIR principles                              | <ul> <li>Introduction to Data Management</li> <li>Module 2: Data Management Principles and Best</li> <li>Practice</li> <li>Cleaning Messy Data</li> <li>Module 2: Why Clean Messy Data?</li> </ul>                                                                                                    |
| Working with sensitive data                  | <ul> <li>Introduction to Data Management         Module 4: Storing Your Data Effectively     </li> <li>Cleaning Messy Data         Module 2: Why Clean Messy Data?     </li> </ul>                                                                                                    |

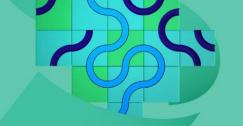

| What do you want to help your students with? | Sage Campus Courses                                                                                                    |
|----------------------------------------------|----------------------------------------------------------------------------------------------------|
| Sharing data                                 | <ul> <li>Introduction to Data Management</li> <li>Module 2: Data Management Principles and Best<br/>Practice</li> <li>Cleaning Messy Data<br/>Module 3: How Can I Clean My Messy Data?</li> </ul>                                                                                                    |
| Importing and exporting data                 | <ul> <li>Introduction to R         Module 3: Everyday Data Management</li> <li>Cleaning Messy Data         Module 3: How Can I Clean My Messy Data?</li> <li>Introduction to Python         Module 1: Getting Started with Python and         Understanding the Basics</li> <li>Intermediate Python Skills         Module 1: Overview         Module 3: Extracting Data</li> </ul>                                                                                                    |
| Visualizing data                             | <ul> <li>Practical Data Management with R         Module 1: Introduction to R and RStudio         Module 2: R Programming Fundamentals         Module 3: Data Management         Module 4: Automated Data Collection         Module 5: Performance and Scalability         Introduction to R         Module 1: What is R and Why Use It?         Module 2: The R Language Simplified         Module 3: Everyday Data Management         Module 4: Descriptive Statistics and Graphs         Module 5: Summated Scales in R         Module 6: Ordinary Least Squares Regression         Interactive Data Visualization with R         Module 1: Toolkit         Module 2: Getting Ready         Module 3: Interactive Charts and Maps         Module 4: Shiny Basics and RMarkdown         Intermediate Python Skills         Module 3: Extracting Data</li> </ul> |